## SAP ABAP table SYB\_XCHG\_ATM\_CMD {SYB: xchg data for ATM queue / history}

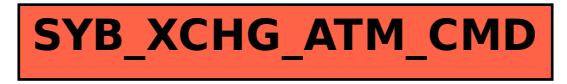